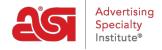

Product Support > ESP Online > Technical Support FAQs

## Technical Support FAQs

Jennifer M - 2022-12-07 - ESP Online

#### What is ESP Online for Suppliers?

ESP Online for Suppliers is a downloaded application that can be accessed from the desktop and shows all of your product listings.

# What is the difference between ESP Online for Suppliers and ESP Web for Suppliers?

ESP Online for Suppliers is a software-based application and ESP Web for Suppliers is an internet-based application. Each application will display your product listings as they would appear to distributors.

#### What is the cost to get ESP Online for Suppliers?

There is no cost; this application is included with your Supplier membership.

#### Can I update my products through ESP Online for Suppliers?

Product information can be updated using <u>ESP Updates</u>. Please contact the ESP Information Team at (800) 546-1350, ext. 4377 or email <u>espupdate@asicentral.com</u> for more information ESP Updates.

#### Can I use ESP Online for Suppliers on a Mac?

If you are using the proper Windows Emulation software, such as Parallels, then yes. If not, it is recommended you use ESP Web or a PC.

#### Where can I download ESP Online for Suppliers?

For assistance on how to download ESP Online for Suppliers, please refer to the <u>Install ESP</u> Online article.

### How do I log out of ESP Online for Suppliers?

Go to File and click on Exit from the dropdown.